# **pyM2SA Documentation** *Release*

**Antonio Benítez-Hidalgo**

**Oct 04, 2018**

## Contents:

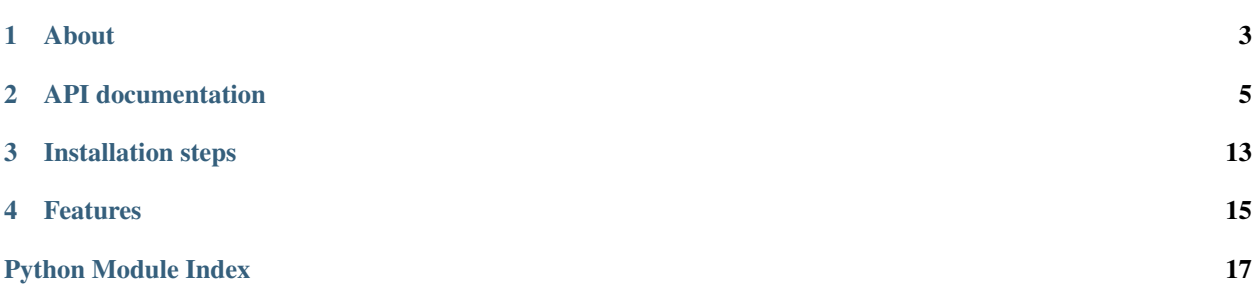

pyM2SA is an open source software tool aimed at for solving Multiple Sequence Alignment problems with multiobjective metaheuristics.

Warning: Documentation is WIP!! Some information may be missing.

About

<span id="page-6-0"></span>pyM2SA is being developed by [Antonio Benítez-Hidalgo](https://benhid.github.io/about/) [\(email\)](mailto:antonio.b@uma.es) and [Antonio J. Nebro](http://www.lcc.uma.es/%7Eantonio/) [\(email\)](mailto:antonio@lcc.uma.es), associate professor at the University of Málaga.

## API documentation

## <span id="page-8-3"></span><span id="page-8-0"></span>**2.1 Algorithms**

### **2.1.1 Multiobjective algorithms**

#### **dNSGA-II**

<span id="page-8-2"></span><span id="page-8-1"></span>pym2sa.algorithm.multiobjective.dnsgaii.**R**

pym2sa.algorithm.multiobjective.dnsgaii.**create\_new\_solution**(*problem*)

**class** pym2sa.algorithm.multiobjective.dnsgaii.**dNSGAII**(*population\_size:*

*int, problem: jmetal.core.problem.Problem[S], max\_evaluations: int, mutation: jmetal.core.operator.Mutation[S], crossover: jmetal.core.operator.Crossover[S, S], selection: jmetal.core.operator.Selection[typing.List[S], S], number\_of\_cores: int, client: <Mock name='mock.Client' id='140082754666000'>*)

Bases: jmetal.core.algorithm.Algorithm

**create\_initial\_population**() → typing.List[S] **get\_name**() → str **get\_result**() **run**()

#### <span id="page-9-3"></span>**update\_progress**(*population*)

pym2sa.algorithm.multiobjective.dnsgaii.**reproduction**(*population: typing.List[S], problem: jmetal.core.problem.Problem[S], crossover\_operator: jmetal.core.operator.Crossover[S, S], mutation\_operator: jmetal.core.operator.Mutation[S]*)  $\rightarrow$  S

Cross and mutate a list of solutions and return an individual (whichever scores better attending to one objective).

### **2.2 Components**

#### <span id="page-9-1"></span>**2.2.1 Evaluator**

```
class pym2sa.component.evaluator.DelayedEvaluator
    Bases: jmetal.component.evaluator.Evaluator
```
**evaluate**(*solution\_list: typing.List[S], problem: jmetal.core.problem.Problem*) → typing.List[S]

**class** pym2sa.component.evaluator.**MapEvaluator**(*n\_workers: int = 4*) Bases: jmetal.component.evaluator.Evaluator

**evaluate**(*solution\_list: typing.List[S], problem: jmetal.core.problem.Problem*) → typing.List[S]

**class** pym2sa.component.evaluator.**MultithreadedEvaluator**(*n\_workers: int = 1*) Bases: jmetal.component.evaluator.Evaluator

**evaluate**(*solution\_list: typing.List[S], problem: jmetal.core.problem.Problem*) → typing.List[S]

- **class** pym2sa.component.evaluator.**ProcessPoolEvaluator**(*processes: int = 4*) Bases: [pym2sa.component.evaluator.SubmitEvaluator](#page-9-0)
- <span id="page-9-0"></span>**class** pym2sa.component.evaluator.**SubmitEvaluator**(*submit\_func*) Bases: jmetal.component.evaluator.Evaluator

**evaluate**(*solution\_list: typing.List[S], problem: jmetal.core.problem.Problem*) → typing.List[S]

**class** pym2sa.component.evaluator.**ThreadPoolEvaluator**(*workers: int = 4*) Bases: jmetal.component.evaluator.Evaluator

**evaluate**(*solution\_list: typing.List[S], problem: jmetal.core.problem.Problem*) → typing.List[S]

### <span id="page-9-2"></span>**2.2.2 Observer**

**class** pym2sa.component.observer.**WriteSequencesToFileObserver**(*output\_directory*)  $\rightarrow$  None

Bases: object

**update**(*\*args*, *\*\*kwargs*)

## <span id="page-10-3"></span>**2.3 Core**

#### <span id="page-10-1"></span>**2.3.1 Problem**

```
class pym2sa.core.problem.MSAProblem
    Bases: jmetal.core.problem.Problem
```
Class representing MSA problems

**evaluate**(*solution: pym2sa.core.solution.MSASolution*) → pym2sa.core.solution.MSASolution

**get\_name**() → str

### <span id="page-10-2"></span>**2.3.2 Solution**

**class**  $pym2sa.core.solution$ .**MSASolution**(*problem*, *msa: list*)  $\rightarrow$  None Bases: jmetal.core.solution.Solution

Class representing MSA solutions.

**add\_gap\_to\_sequence\_at\_index**(*seq\_index: int*, *gap\_position: int*) Add one gap to an specific sequence.

#### Parameters

- **seq\_index** Index of the sequence on the alignment.
- **gap\_position** Index of the gap.
- **decode\_alignment\_as\_list\_of\_pairs**() → list
- **decode\_alignment\_as\_list\_of\_sequences**() → list
- **decode\_sequence\_at\_index**(*seq\_index: int*)
- **get\_char\_position\_in\_original\_sequence**(*seq\_index: int*, *position: int*)
- **get\_gap\_columns\_from\_alignment**() → list Get index of gap columns in the alignment.
- **get\_length\_of\_alignment**() → int Get length of the alignment (i.e., length of the first sequence).
- **get\_length\_of\_gaps**(*seq\_index: int*) → int
- **get\_length\_of\_sequence**(*seq\_index: int*) → int Get length of an specific sequence.

Parameters **seq\_index** – Index of the sequence in the alignment.

- **get\_next\_char\_position\_after\_gap**(*seq\_index: int*, *gap\_position: int*)
- **get\_number\_of\_gaps\_groups\_of\_sequence**(*seq\_index: int*) → float Get number of gaps groups of an specific sequence.
- **get\_number\_of\_gaps\_of\_sequence\_at\_index**(*seq\_index: int*) Get number of gaps of an specific sequence.

**Parameters seq\_index** – Index of the sequence in the alignment.

- **get\_original\_char\_position\_in\_aligned\_sequence**(*seq\_index: int*, *position: int*)
- **get\_total\_number\_of\_gaps**() → int Get total number of gaps in the alignment.

<span id="page-11-1"></span>**is gap char at sequence** (*seq index: int, index: int*)  $\rightarrow$  bool

**is\_gap\_column**(*column: int*) → bool

Check if an specific column in the alignment is in all gaps groups (i.e., column consist only of gaps).

Parameters **column** – Index of the column in the alignment.

**is valid msa**()  $\rightarrow$  bool

Check if all sequences of the alignment have the same length.

**merge\_gaps\_groups**() → None Merge consecutive gaps groups in the alignment.

**remove\_full\_of\_gaps\_columns**() → None Remove columns that consist only of gaps.

**remove\_gap\_column**(*column: int*) → None

**remove\_gap\_from\_sequence**(*seq\_index: int*, *position: int*)

**remove\_gap\_group\_from\_sequence\_at\_column**(*seq\_index: int*, *column\_index: int*) → None

**split\_gap\_column**(*column: int*) → None

## **2.4 Operators**

#### <span id="page-11-0"></span>**2.4.1 Crossover**

```
class pym2sa.operator.crossover.HMSA(probability: float) → None
     Bases: jmetal.core.operator.Crossover
     Implements an horizontal recombination for MSA.
     do_crossover(parents: typing.List[pym2sa.core.solution.MSASolution]) → typ-
                    ing.List[pym2sa.core.solution.MSASolution]
     execute(parents: typing.List[pym2sa.core.solution.MSASolution]) → typ-
              ing.List[pym2sa.core.solution.MSASolution]
     get_name() → str
     get_number_of_parents() → int
class pym2sa.operator.crossover.SPXMSA(probability: float, remove_gap_columns: bool =
                                               True) \rightarrow NoneBases: jmetal.core.operator.Crossover
     Implements a single point crossover for MSA.
     cross_parents(cx_point: int, parents: typing.List[pym2sa.core.solution.MSASolution], cut-
                      ting_points_in_first_parent: list, column_positions_in_second_parent: list) → typ-
                      ing.List[pym2sa.core.solution.MSASolution]
     do_crossover(parents: typing.List[pym2sa.core.solution.MSASolution]) → typ-
                     ing.List[pym2sa.core.solution.MSASolution]
```
**execute**(*parents: typing.List[pym2sa.core.solution.MSASolution]*) → typing.List[pym2sa.core.solution.MSASolution]

<span id="page-12-1"></span>**fill\_sequences\_with\_gaps\_to\_reach\_the\_max\_sequence\_length**(*solution:*

*pym2sa.core.solution.MSASolution*, *max\_length: int*,

*cutting\_points:*

*list*)

**find\_cutting\_points\_in\_first\_parent**(*solution: pym2sa.core.solution.MSASolution*, *posi-*

*tion:*  $int$ )  $\rightarrow$  list

Find the real cutting points in a solution. If the column is a gap then the next non-gap symbol must be found

**find\_length\_of\_the\_largest\_sequence**(*solution: pym2sa.core.solution.MSASolution*)

**find\_original\_positions\_in\_original\_sequences**(*solution:*

*pym2sa.core.solution.MSASolution*,

*column: int*)  $\rightarrow$  list

Given a solution, find for each sequence the original positions of the symbol in the column in the original unaligned sequences

**get\_name**() → str

**get\_number\_of\_parents**() → int

#### <span id="page-12-0"></span>**2.4.2 Mutation**

```
class pym2sa.operator.mutation.MultipleMSAMutation(operator: typ-
                                                                ing.List[jmetal.core.operator.Mutation[S]],
                                                                probability: float) \rightarrow None
     Bases: jmetal.core.operator.Mutation
     do_mutation(solution: pym2sa.core.solution.MSASolution) → pym2sa.core.solution.MSASolution
     execute(solution: pym2sa.core.solution.MSASolution) → pym2sa.core.solution.MSASolution
     get_name() \rightarrow strclass pym2sa.operator.mutation.OneRandomGapInsertion(probability: float, re-
                                                                  move_gap_columns: bool
                                                                  = False \rightarrow NoneBases: jmetal.core.operator.Mutation
     do_mutation(solution: pym2sa.core.solution.MSASolution) → pym2sa.core.solution.MSASolution
     execute(solution: pym2sa.core.solution.MSASolution) → pym2sa.core.solution.MSASolution
     get_name() \rightarrow strclass pym2sa.operator.mutation.ShiftClosedGapGroups(probability: float, re-
                                                                 move_gap_columns: bool =
                                                                 True) \rightarrow NoneBases: jmetal.core.operator.Mutation
     For every sequence, selects a random group and shift it with the closest gap group.
     do_mutation(solution: pym2sa.core.solution.MSASolution) → pym2sa.core.solution.MSASolution
     execute(solution: pym2sa.core.solution.MSASolution) → pym2sa.core.solution.MSASolution
     get_name() \rightarrow strclass pym2sa.operator.mutation.ShiftGapGroup(probability: float, remove_gap_columns:
                                                        bool = True \rightarrow NoneBases: jmetal.core.operator.Mutation
```
<span id="page-13-3"></span>Selects a gap group randomly in all the sequences of a solution and shifts it one position to the left or to the right.

```
do_mutation(solution: pym2sa.core.solution.MSASolution) → pym2sa.core.solution.MSASolution
execute(solution: pym2sa.core.solution.MSASolution) → pym2sa.core.solution.MSASolution
get name () \rightarrow str
```
**class** pym2sa.operator.mutation.**TwoRandomAdjacentGapGroup**(*probability: float*, *remove\_gap\_columns:*  $bool = True \rightarrow None$ 

Bases: jmetal.core.operator.Mutation

Selects a random gap group and merges it with the adjacent gaps group.

**do\_mutation**(*solution: pym2sa.core.solution.MSASolution*) → pym2sa.core.solution.MSASolution

**execute**(*solution: pym2sa.core.solution.MSASolution*) → pym2sa.core.solution.MSASolution

**get** name ()  $\rightarrow$  str

## **2.5 Problems**

#### <span id="page-13-1"></span>**2.5.1 BAliBASE**

**class** pym2sa.problem.BAliBASE.**BAliBASE**(*balibase\_instance: str, balibase\_path: str, score\_list: typing.List[pymsa.core.score.Score]*) → None

Bases: [pym2sa.problem.MSA.MSA](#page-13-0)

Creates a new problem based on an instance of BAliBASE.

#### **Parameters**

- **balibase\_instance** Instance name (e.g., BB12010).
- **balibase\_path** Path containing two directories: *bb\_aligned*, with the pre-computed alignments and *bb\_release*, with the original sequences.
- **score\_list** List of scores.

```
DATA_FILES = ['tfa_clu', 'tfa_muscle', 'tfa_kalign', 'tfa_retalign', 'fasta_aln', 'tfa_probcons', 'tfa_mafft', 'tfa_fsa']
```
**create\_solution**() → pym2sa.core.solution.MSASolution Read and import an instance of BAliBASE.

**get\_name**() → str

#### <span id="page-13-2"></span>**2.5.2 Generic MSA**

<span id="page-13-0"></span>**class** pym2sa.problem.MSA.**MSA**(*score\_list: typing.List[pymsa.core.score.Score], sequences\_without\_gaps: typing.List[str], sequences\_names: typing.List[str]*) Bases: [pym2sa.core.problem.MSAProblem](#page-10-0)

Creates a new generic MSA problem.

#### Parameters

• **score** list – List of scores to evaluate MSAs.

- **sequences\_without\_gaps** List of original sequences (without gaps).
- **sequences\_names** List of sequences names.

<span id="page-14-2"></span>**create\_solution**() → pym2sa.core.solution.MSASolution

**evaluate**(*solution: pym2sa.core.solution.MSASolution*) → pym2sa.core.solution.MSASolution Evaluate a multiple sequence alignment solution.

Parameters **solution** – MSA to evaluate.

**get\_name**() → str

## **2.6 Utils**

#### <span id="page-14-1"></span>**2.6.1 Graphic**

```
class pym2sa.util.graphic.MSAPlot(plot_title: str, axis_labels: list = None)
     Bases: jmetal.util.graphic.FrontPlot
```
Creates a new [MSAPlot](#page-14-0) instance. Suitable for problems with 2 or more objectives.

#### Parameters

- **plot\_title** Title of the graph.
- **axis\_labels** List of axis labels.

**to html** (*filename: str = 'front'*)  $\rightarrow$  None

Export the graph to an interactive HTML (solutions can be selected to show some metadata).

Parameters **filename** – Output file name.

Installation steps

### <span id="page-16-0"></span>Via pip:

**\$** pip install pym2sa

#### Via Github:

```
$ git clone https://github.com/benhid/pyM2SA.git
```
**\$** cd pyM2SA

**\$** python setup.py install

## Features

#### <span id="page-18-0"></span>• The scores that are currently available are those from [pyMSA](https://github.com/benhid/pyMSA) (v0.5.1):

- Sum of pairs,
- Star,
- Minimum entropy,
- Percentage of non-gaps,
- Percentage of totally conserved columns,
- STRIKE.
- The algorithm that is currently available is:
	- NSGA-II
- Crossover operator:
	- Single-point crossover (GapSequenceSolutionSinglePoint).
- Mutation operators:
	- Shift closest gap group (ShiftClosedGapGroups),
	- Shift gap group (ShiftGapGroup),
	- Random gap insertion (OneRandomGapInsertion),
	- Merge two random adjacent gaps group (TwoRandomAdjacentGapGroup),
	- Multiple mutation (MultipleMSAMutation).

## Python Module Index

## <span id="page-20-0"></span>d

dNSGAII *(Unix, Windows)*, [5](#page-8-1)

## p

pym2sa.algorithm.multiobjective.dnsgaii, [5](#page-8-2) pym2sa.component.evaluator, [6](#page-9-1) pym2sa.component.observer, [6](#page-9-2) pym2sa.core.problem, [7](#page-10-1) pym2sa.core.solution, [7](#page-10-2) pym2sa.operator.crossover, [8](#page-11-0) pym2sa.operator.mutation, [9](#page-12-0) pym2sa.problem.BAliBASE, [10](#page-13-1) pym2sa.problem.MSA, [10](#page-13-2) pym2sa.util.graphic, [11](#page-14-1)

## Index

## A

add\_gap\_to\_sequence\_at\_index() (pym2sa.core.solution.MSASolution method), [7](#page-10-3)

## B

BAliBASE (class in pym2sa.problem.BAliBASE), [10](#page-13-3)

## C

create\_initial\_population()  $(pym2sa.algorithms.multiobjective.dnsgai.dNSGA)$ method), [5](#page-8-3) create\_new\_solution() (in module pym2sa.algorithm.multiobjective.dnsgaii), [5](#page-8-3) create\_solution() (pym2sa.problem.BAliBASE.BAliBASE method), [10](#page-13-3) create\_solution() (pym2sa.problem.MSA.MSA method), [11](#page-14-2) cross\_parents() (pym2sa.operator.crossover.SPXMSA method), [8](#page-11-1)

# D

DATA\_FILES (pym2sa.problem.BAliBASE.BAliBASE attribute), [10](#page-13-3) decode\_alignment\_as\_list\_of\_pairs() (pym2sa.core.solution.MSASolution method), [7](#page-10-3) decode\_alignment\_as\_list\_of\_sequences() (pym2sa.core.solution.MSASolution method), [7](#page-10-3) decode sequence at index() (pym2sa.core.solution.MSASolution method), [7](#page-10-3) DelayedEvaluator (class in pym2sa.component.evaluator), [6](#page-9-3) dNSGAII (class in pym2sa.algorithm.multiobjective.dnsgaii), [5](#page-8-3) dNSGAII (module), [5](#page-8-3) method), [6](#page-9-3) [7](#page-10-3) [8](#page-11-1) method), [9](#page-12-1) method), [9](#page-12-1) method), [9](#page-12-1)

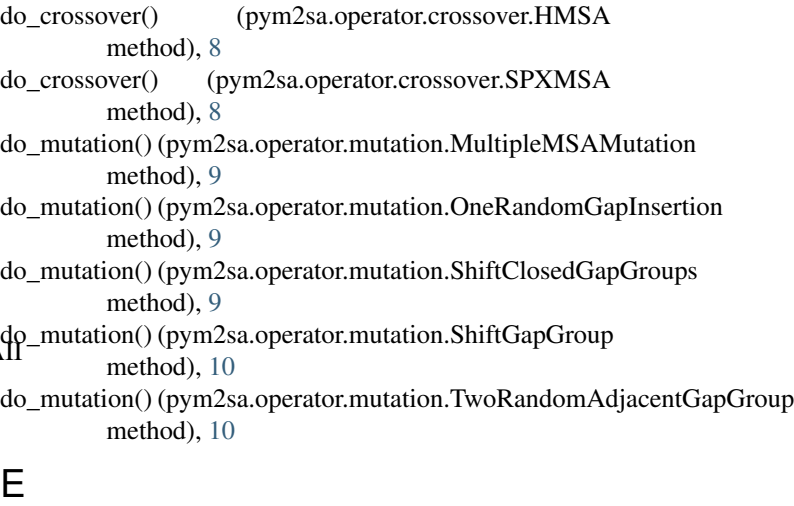

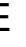

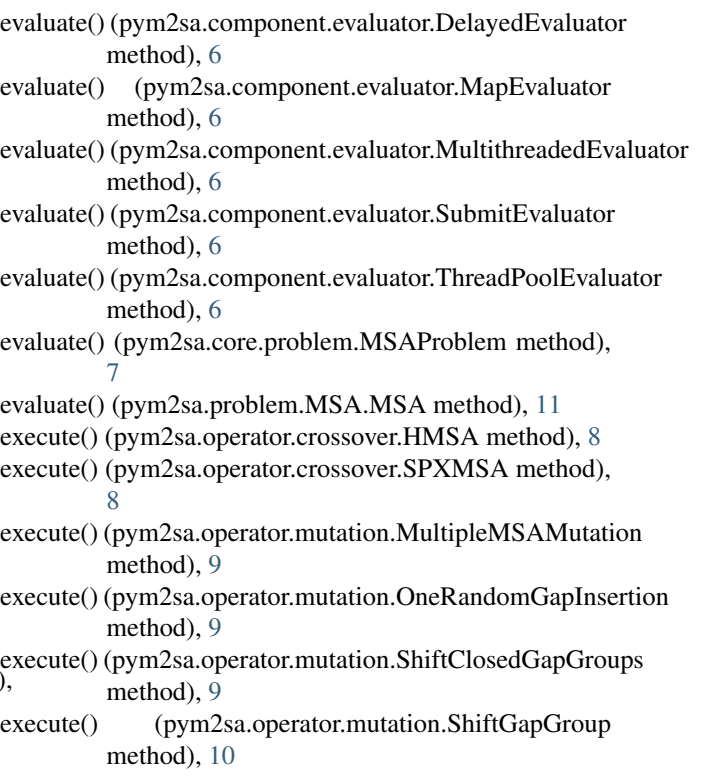

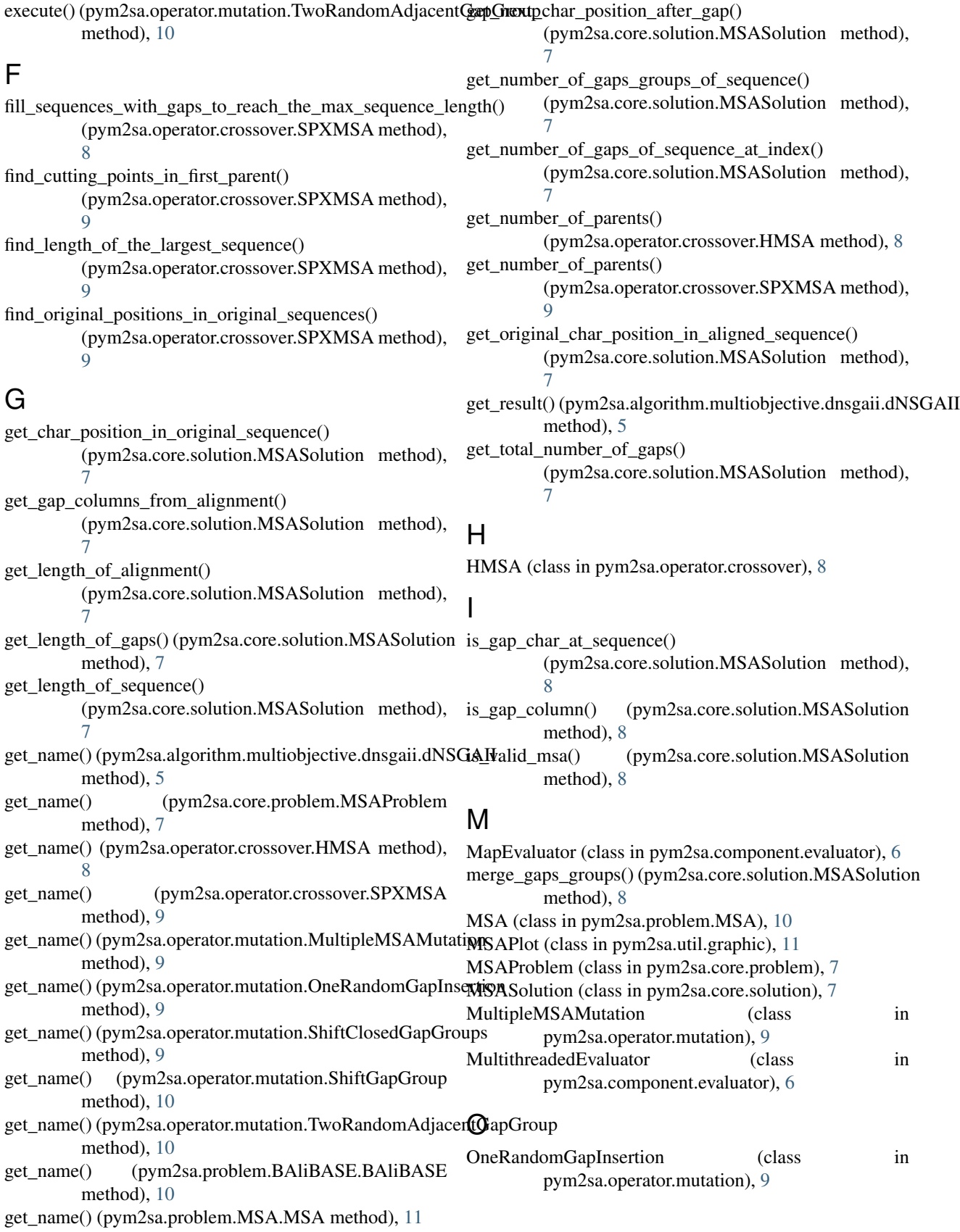

### P

ProcessPoolEvaluator (class in pym2sa.component.evaluator), [6](#page-9-3) pym2sa.algorithm.multiobjective.dnsgaii (module), [5](#page-8-3) pym2sa.component.evaluator (module), [6](#page-9-3) pym2sa.component.observer (module), [6](#page-9-3) pym2sa.core.problem (module), [7](#page-10-3) pym2sa.core.solution (module), [7](#page-10-3) pym2sa.operator.crossover (module), [8](#page-11-1) pym2sa.operator.mutation (module), [9](#page-12-1) pym2sa.problem.BAliBASE (module), [10](#page-13-3) pym2sa.problem.MSA (module), [10](#page-13-3) pym2sa.util.graphic (module), [11](#page-14-2)

## R

R (in module pym2sa.algorithm.multiobjective.dnsgaii), [5](#page-8-3) remove\_full\_of\_gaps\_columns() (pym2sa.core.solution.MSASolution method), [8](#page-11-1) remove\_gap\_column() (pym2sa.core.solution.MSASolution method), [8](#page-11-1) remove\_gap\_from\_sequence() (pym2sa.core.solution.MSASolution method), [8](#page-11-1) remove\_gap\_group\_from\_sequence\_at\_column() (pym2sa.core.solution.MSASolution method), [8](#page-11-1) reproduction() (in module pym2sa.algorithm.multiobjective.dnsgaii), [6](#page-9-3) run() (pym2sa.algorithm.multiobjective.dnsgaii.dNSGAII

## S

method), [5](#page-8-3)

ShiftClosedGapGroups (class in pym2sa.operator.mutation), [9](#page-12-1) ShiftGapGroup (class in pym2sa.operator.mutation), [9](#page-12-1) split\_gap\_column() (pym2sa.core.solution.MSASolution method), [8](#page-11-1) SPXMSA (class in pym2sa.operator.crossover), [8](#page-11-1) SubmitEvaluator (class in pym2sa.component.evaluator), [6](#page-9-3) T

#### ThreadPoolEvaluator (class in pym2sa.component.evaluator), [6](#page-9-3) to\_html() (pym2sa.util.graphic.MSAPlot method), [11](#page-14-2) TwoRandomAdjacentGapGroup (class in pym2sa.operator.mutation), [10](#page-13-3)

## $\mathbf{U}$

update() (pym2sa.component.observer.WriteSequencesToFileObserver method), [6](#page-9-3)

## W

```
WriteSequencesToFileObserver (class in
       pym2sa.component.observer), 6
```